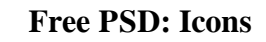

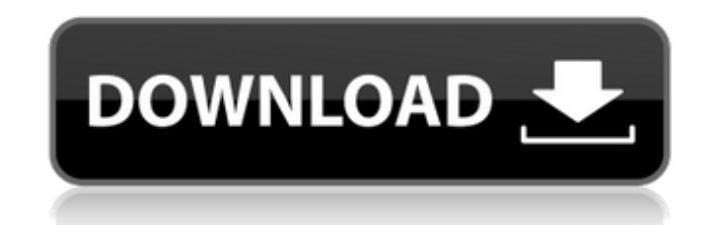

 $\overline{1/4}$ 

### **Photoshop Icon Free Download Crack+ Free Download [2022]**

Adobe Bridge Adobe Bridge (and Lightroom) are Adobe's tool for organizing images and sharing them online. Bridge enables you to organize images by date and location, organize images by grouping of similar images, and create slideshows and Web albums. Bridge is free to use, and you can download it for your computer from . Bridge enables you to organize images and share them online through many of the tools in the Organize menu of Bridge. Accessing those Organize menu functions is covered in Chapter 5.

## **Photoshop Icon Free Download Free Download [April-2022]**

Interested? If you would like to know more about Adobe Photoshop and Adobe Photoshop Elements check our Software section or visit the official website. Learn more about Photoshop and Photoshop Elements. If you want to download Photoshop or Photoshop Elements, please go to the bottom of this page to download the latest version for your computer. Adobe Photoshop | Adobe Photoshop Elements | Photoshop for iPhone | Photoshop Touch How to Download Adobe Photoshop Elements Adobe Photoshop on App Store Google Play Adobe Photoshop Elements on App Store Google Play How to Install Adobe Photoshop and Adobe Photoshop Elements on Your Computer Open the.exe or.dmg file located in the following folders: Mac Mac App Store > Photoshop > Photoshop Elements Mac App Store > Photoshop Elements > Photoshop Elements on Mac OS X Windows Software > Adobe > Photoshop Software > Adobe > Photoshop Elements Software > Adobe > Photoshop Elements on Windows Software > Adobe > Photoshop Elements on Windows 10 Software > Adobe > Photoshop Elements on Windows 8.1 Software > Adobe > Photoshop Elements on Windows 7 How to Use Photoshop on your computer You can use Photoshop on multiple computers (local and remote) in a network, or you can use one computer (local) for only one time. In the following sections we will show you how to use Photoshop on your computer How to Install Photoshop on your computer How to Install Photoshop on your computer The Adobe Photoshop element is the most complete version of Photoshop on the market. On this page you will find various downloads for different computer operating systems. The easiest way to install Photoshop is to use the "Setup" option on the.exe file. If you want to install Photoshop Elements on your computer, you will need to use the "Setup" option on the.dmg file. Photoshop Elements uses files called dmg files, which are Mac OS X style.dmg files. How to Install Adobe Photoshop on your computer If you downloaded a version from the Internet, you can double-click the file to open it. Follow the steps below to install Photoshop: Double-click the.exe file to open it, and follow the instructions on the screen to install it. Click the "Finish" button to restart your computer. After you restart your computer, you can start Photoshop. 05a79cecff

## **Photoshop Icon Free Download Crack + For PC**

Reviewing the psychoactive drugs. The review of psychoactive drugs includes drugs that modulate neurotransmitter function at both pre- and postsynaptic levels, neuroendocrine agents, drugs that influence nociceptive neuronal transmission, and drugs that affect the GABA and dopamine (DA) receptor systems. Briefly, medications which are thought to influence a single neurotransmitter system are reviewed, followed by the other neurochemical systems. The drugs are then divided into those that affect serotonin (5HT) receptors (serotonergic agents), those that affect catecholamine (CA) receptors (norepinephrine) and acetylcholine receptors, those that interact with opioid receptors (opioids), and finally the agents that affect gamma-aminobutyric acid (GABA)-mediated transmission (GABA agents), and those that affect the DA system. The latter includes the drugs which influence DA itself, the drugs that influence dopamine autoreceptors, the drugs that influence DA receptor-mediated postsynaptic transmission, and the drugs that influence D1- and D2-type receptors.Q: MySQL Converting a Character to a Number How to convert a string to a number in MySQL? I have tried all methods mentioned here. But not working. SELECT CONCAT('1/2', '0.5') FROM dual It is giving wrong result. The right one is 1.5 A: Another way is: SELECT CAST('1/2' AS DECIMAL) SQLFiddle You can also use: SELECT CAST('1/2' AS NUMERIC) Q: Looping through product tags in woocommerce I am currently looking to create a list of drop down boxes containing a list of tags under the 'product tags' tab on the edit product page. I am trying to display tags as a list of checkboxes in the following format [tags1][tags2][tags3]...[tagsn] And would like to keep the numbers in a place to be able to create a loop that automatically calculates the totals. I am not sure how to go about this. Any ideas would be appreciated. A: By the way, you should simplify your question by giving more details, what do you want to achieve, maybe we can understand better. Ok, I answer now: you can create a

# **What's New in the?**

was used to assess the cost-effectiveness of each intervention option. This decision analysis aimed to inform discussions with HCPs about the cost-effectiveness of their best option for treatment of mild lower-limb osteopenia. For the hip, the best policy is to wait for monitoring in primary care, since it seems that cost-effective diagnostic testing (i.e. DXA, osteoporosis medication) has potential for preventing the occurrence of osteoporotic fractures. Therefore, whereas most healthcare professionals in the cost-effectiveness model would recommend the strategy of waiting for monitoring, the result from the decision analysis suggests that for a person with a 10% risk of hip fracture, the intervention with DXA or osteoporosis medication should be the best option. Such a policy will always be more cost-effective than waiting for monitoring. For a person at the same risk of hip fracture, the QALY gained with DXA would almost certainly be cost-effective compared with osteoporosis medication (largely because of the lower cost of DXA relative to osteoporosis medication) and the expected QALYs gained with osteoporosis medication would be very high. With respect to the low-energy fractures at the knee and wrist, the decision analysis demonstrates that the management in primary care is the best option, since the expected number of fractures prevented is very high and the intervention is cost-effective. For the person with a 25% risk of having a fracture at the knee or a 50% risk of having a fracture at the wrist, osteoporosis medication may be costeffective or more cost-effective than the intervention based on DXA; but for a person at a higher risk, e.g. with a 35% risk of fracture at the knee or a 65% risk of fracture at the wrist, DXA would be more cost-effective than medication. This is likely to be because DXA is less costly than medication. The above conclusions are based on UK resource use estimates, and are liable to revision with locally available data. However, the analysis provides an estimate of the likely cost-effectiveness of the options for management of osteopenia; it does not inform the choice of the best option, because this is highly dependent on individual factors. For example, the findings above relate to a group of older women with osteopenia of the hip. The analysis does not include the costs of DXA equipment, which is the most expensive part

#### **System Requirements:**

Windows: 1 GHz CPU 2 GB RAM DVD-ROM drive 2.5 GB free hard-disk space (C:/ or D:/) Internet connection Peripherals (optional): Keyboard Mouse Laptop recommended Mac: Mouse

<http://tempatrainersguild.com/?p=1460> [https://www.randolph-ma.gov/sites/g/files/vyhlif4906/f/uploads/2021\\_curb\\_side\\_brochure\\_070121\\_-\\_1\\_final.pdf](https://www.randolph-ma.gov/sites/g/files/vyhlif4906/f/uploads/2021_curb_side_brochure_070121_-_1_final.pdf) <https://antiquesanddecor.org/photoshop-cs3-extended-download/> <https://wetraveleasy.com/2022/07/01/photoshop-cc-2017-download-windows-7/> [https://vietnamnuoctoi.com/upload/files/2022/07/IMHI6tLQFsFYjwzM3KRo\\_01\\_8cf2ddd1ac6b2b78adc89675a1a0e4c8\\_file.pdf](https://vietnamnuoctoi.com/upload/files/2022/07/IMHI6tLQFsFYjwzM3KRo_01_8cf2ddd1ac6b2b78adc89675a1a0e4c8_file.pdf) [https://www.beaches-lakesides.com/wp-content/uploads/2022/07/photoshop\\_download\\_on\\_mac.pdf](https://www.beaches-lakesides.com/wp-content/uploads/2022/07/photoshop_download_on_mac.pdf) <https://spyglasshillbp.net/2022/07/01/how-to-make-cross-hatch-pattern-with-photoshop/> <https://eladhatatlan.hu/advert/adobe-photoshop-cs6-2013-update-with-crack/> <https://www.iowaworkforcedevelopment.gov/es/system/files/webform/pua-proof-of-earning/death-cert/-2022-7-01/waroka463.pdf> <https://shalamonduke.com/adobe-photoshop-cs7-full-version/> <https://wanoengineeringsystems.com/photoshop-cc-2019-2/> [https://datingmarriagehub.com/wp-content/uploads/2022/07/100\\_free\\_download\\_adobe\\_photoshop\\_70.pdf](https://datingmarriagehub.com/wp-content/uploads/2022/07/100_free_download_adobe_photoshop_70.pdf) <http://www.babel-web.eu/p7/free-download-adobe-photoshop-for-windows-7-laptop/> <https://sprachennetz.org/advert/imprimer-le-photoshop-gratuit-effectuel-en-windowsei-ms/> <https://hoboshuukan.com/photoshop-activation-code-activation-adobe-photoshop/> [https://webpreneursclub.com/upload/files/2022/07/woGJwYvDheMI6n1z6OMS\\_01\\_e3a48dd2396c351ae16854f44305e0c3\\_file.pdf](https://webpreneursclub.com/upload/files/2022/07/woGJwYvDheMI6n1z6OMS_01_e3a48dd2396c351ae16854f44305e0c3_file.pdf) [https://beznaem.net/wp-content/uploads/2022/07/download\\_photoshop\\_cs4\\_terbaru.pdf](https://beznaem.net/wp-content/uploads/2022/07/download_photoshop_cs4_terbaru.pdf) <http://persemediagroup.com/modern-art-psd-photoshop-effect/> <https://awinkiweb.com/downloadadobe-photoshop-7-0-full-crack-64bit/> [https://polskikapital.org/wp-content/uploads/2022/07/wedding\\_photo\\_album\\_design\\_templates\\_adobe\\_photoshop\\_free\\_do.pdf](https://polskikapital.org/wp-content/uploads/2022/07/wedding_photo_album_design_templates_adobe_photoshop_free_do.pdf)